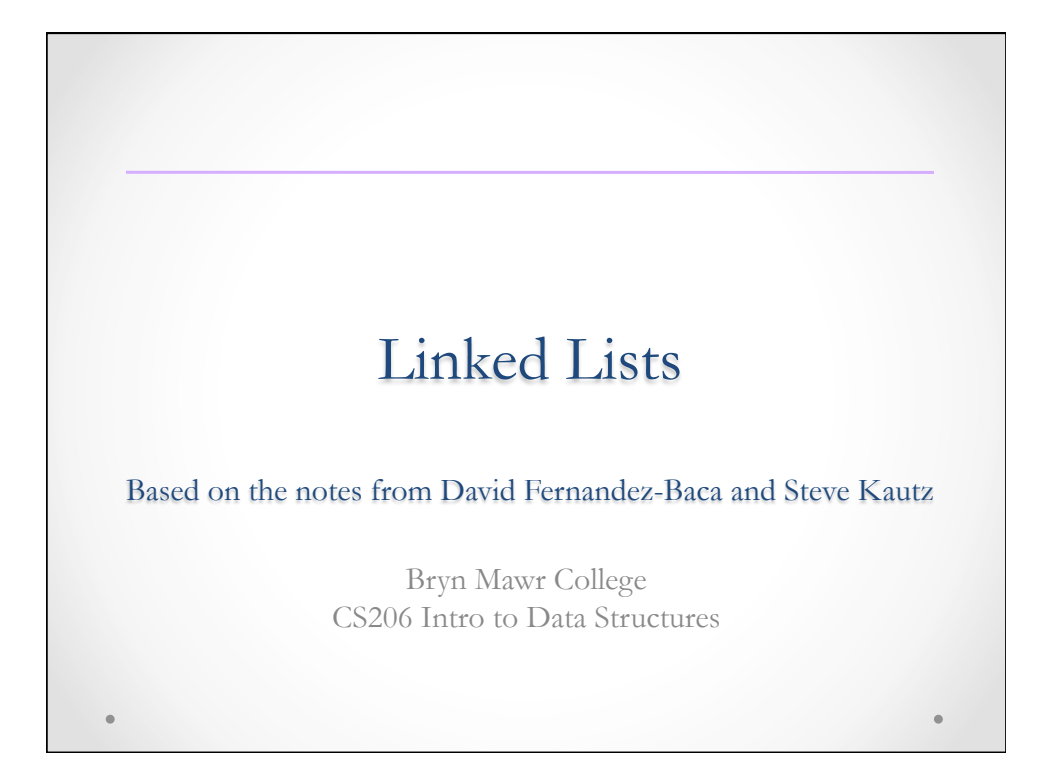

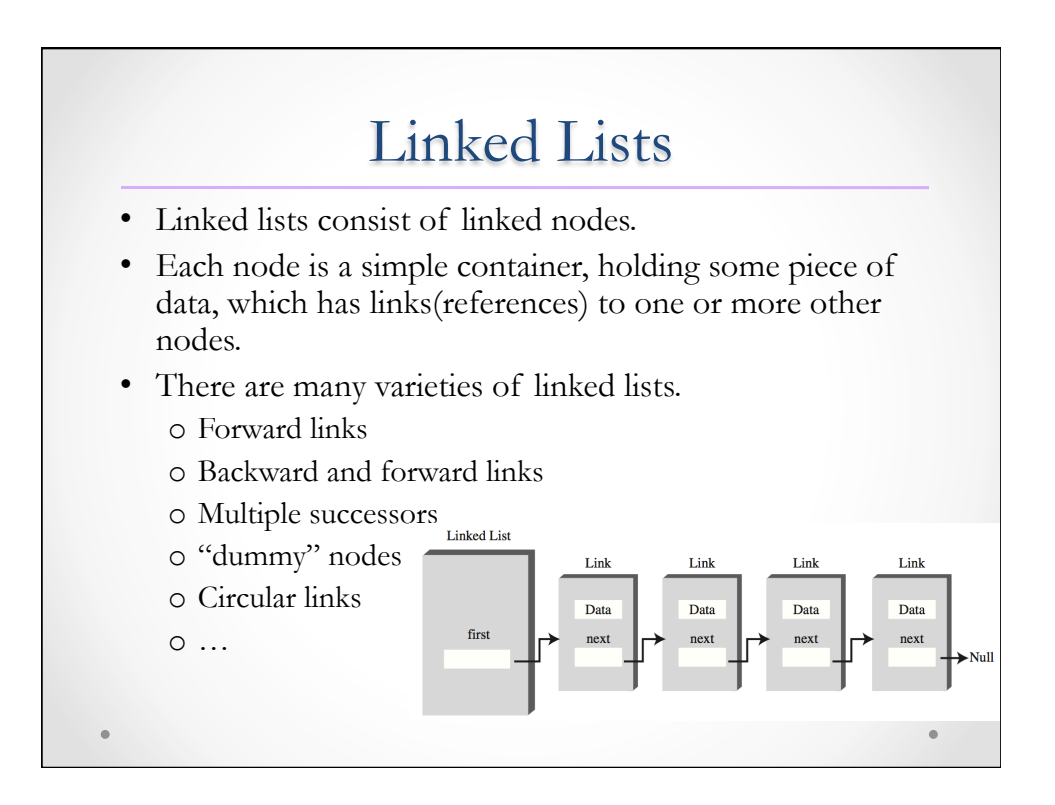

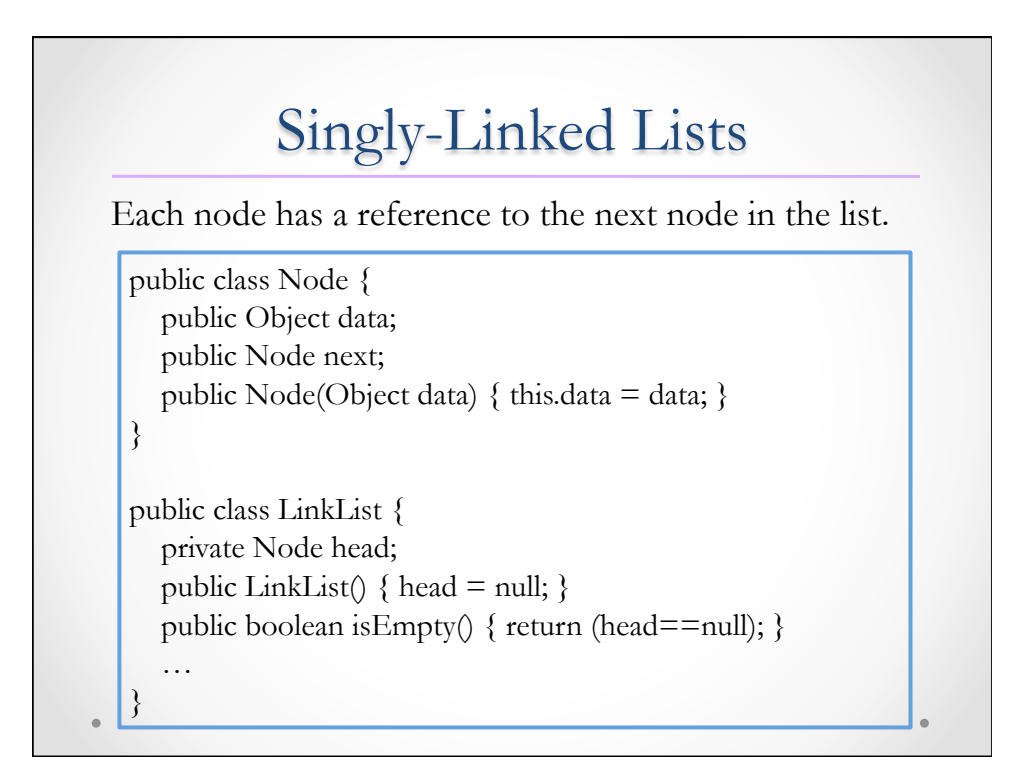

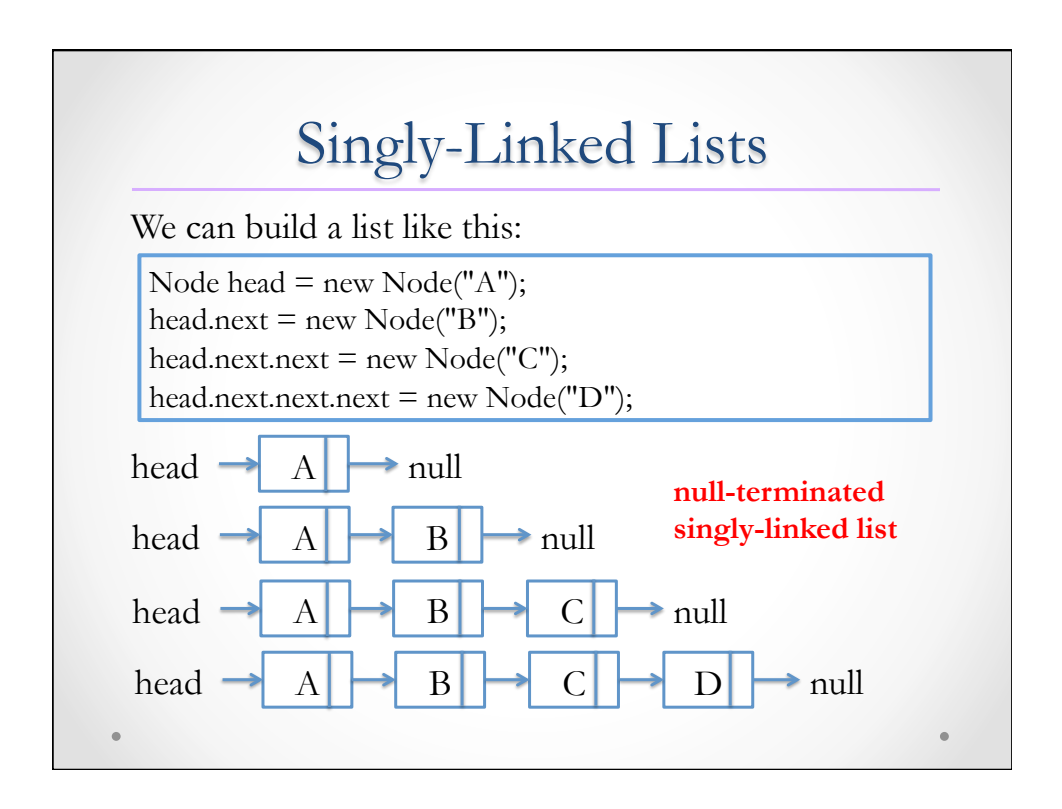

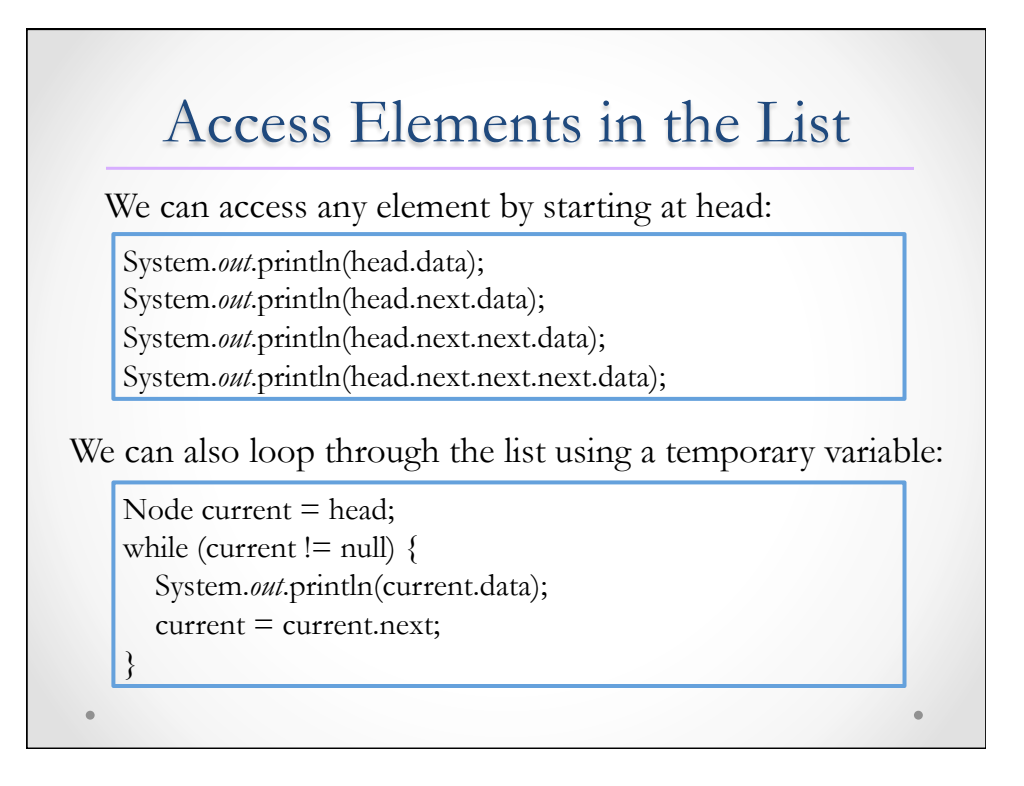

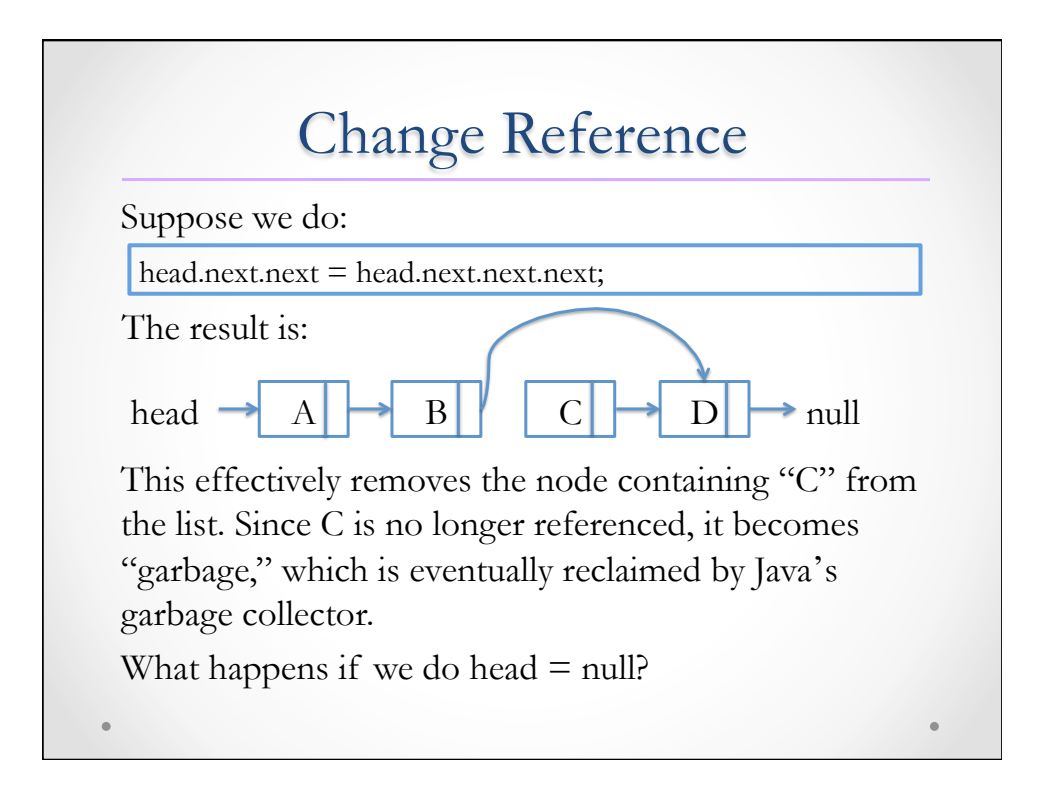

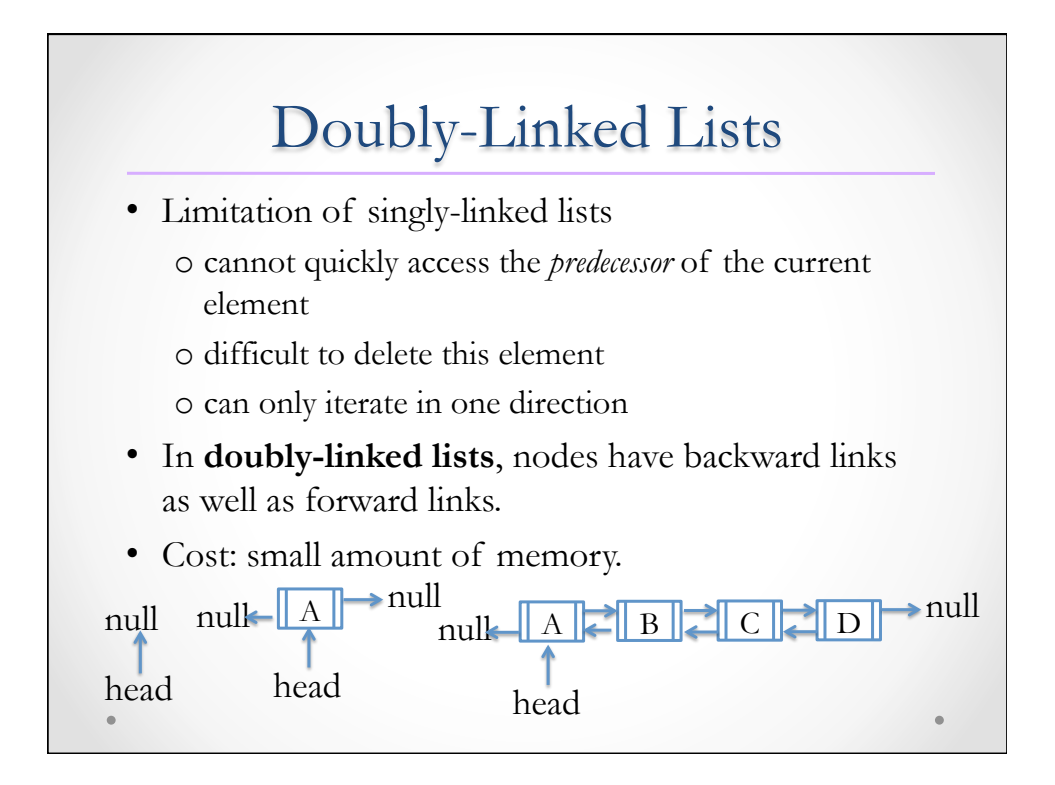

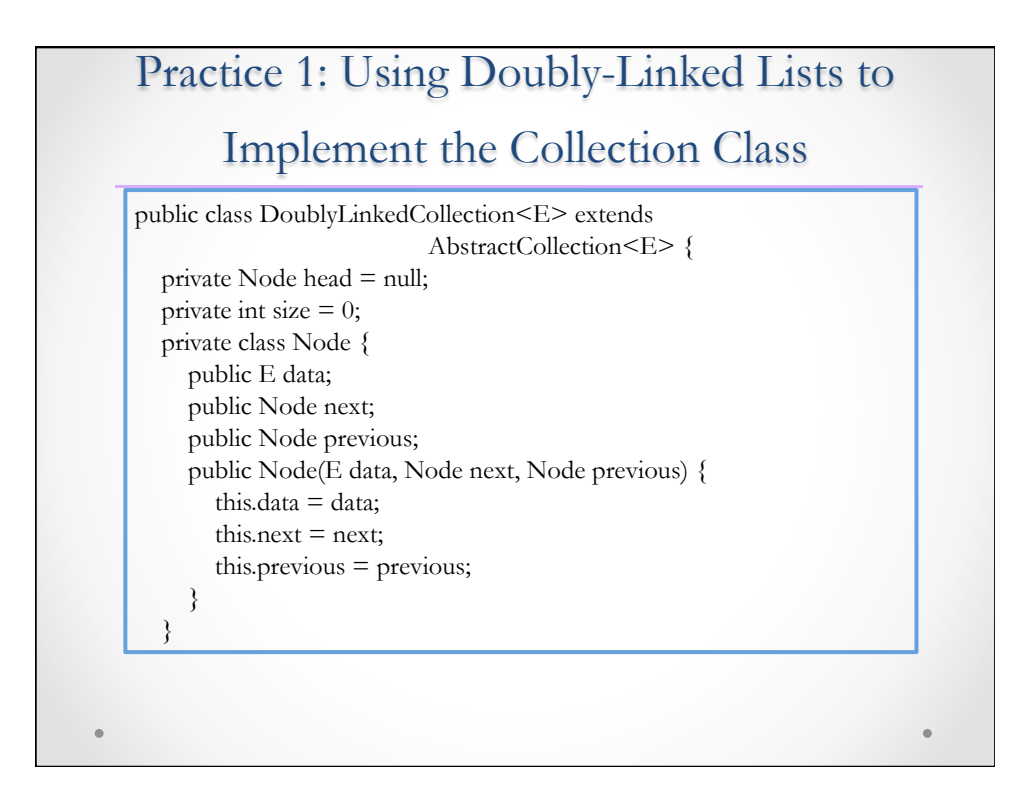

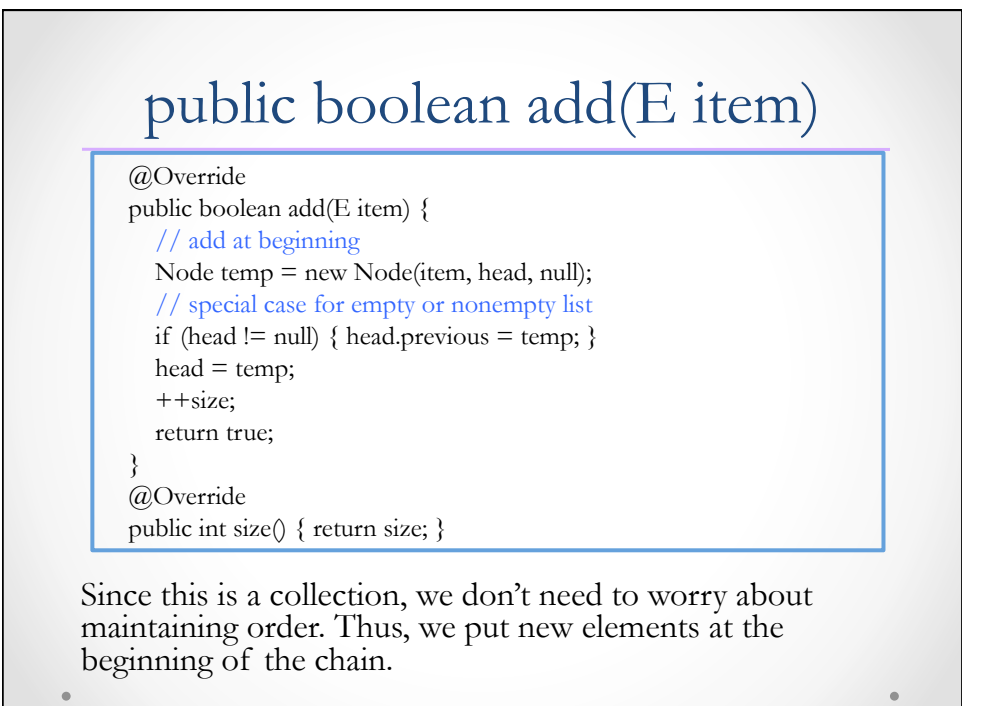

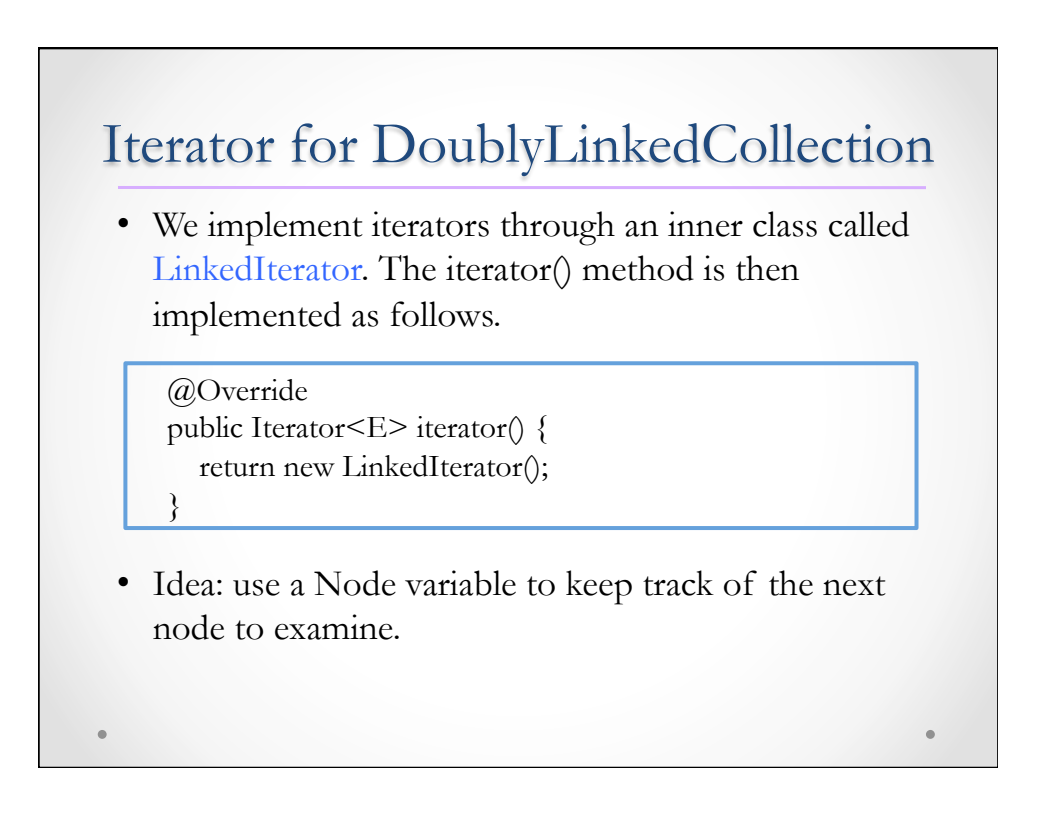

## LinkedIterator

- To keep track of the next node to examine, an iterator will have a cursor field (of type Node) that runs through the list.
	- o If the list is empty or there are no more elements, cursor is null.
	- o Otherwise, cursor points to the next element to be returned by next().
	- o Thus, the proper initial value for cursor is head.

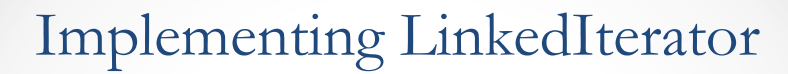

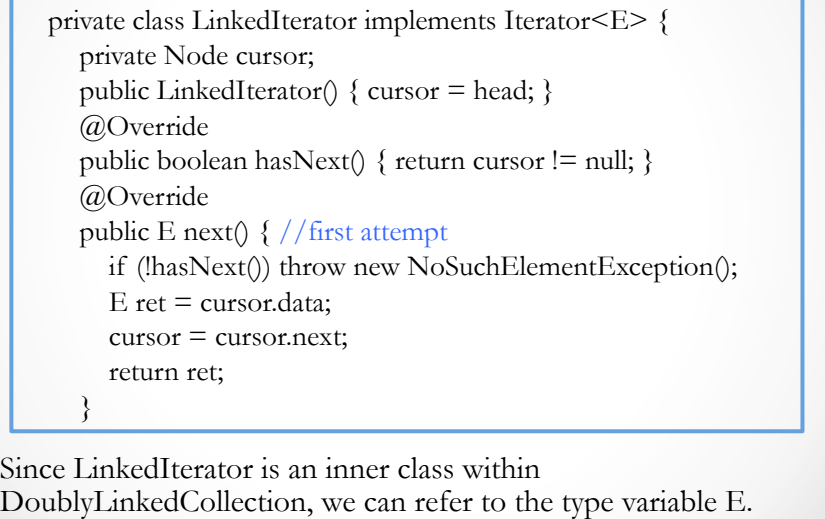

## Implementing remove()

- To implement remove(), we need to maintain additional state information, so that an exception is raised if we invoke the method without previously calling next().
- It is not enough to keep a boolean canRemove state as we did for the array-based collection because we need to update links.

o E.g., when we get to the end of the list, cursor is null.

- Thus, we maintain a Node variable pending that references the node whose removal is "pending".
	- o pending is non-null, remove() will delete the node that pending refers to.
	- o pending is null, we cannot do a remove().

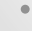

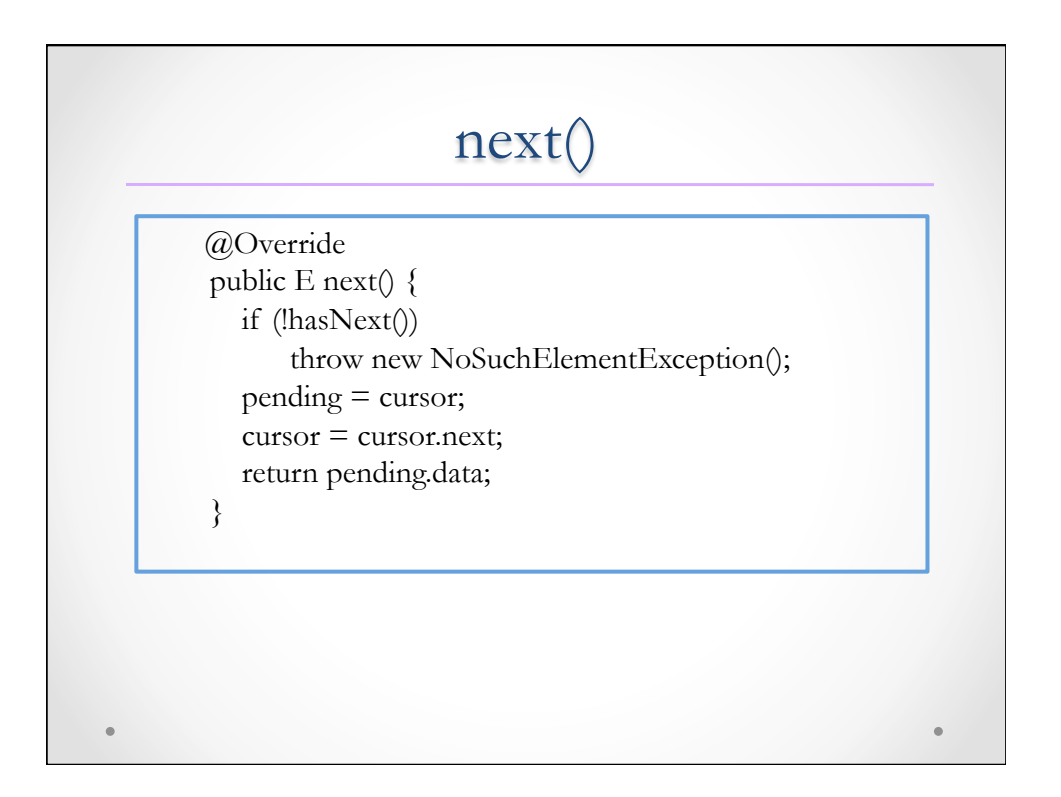

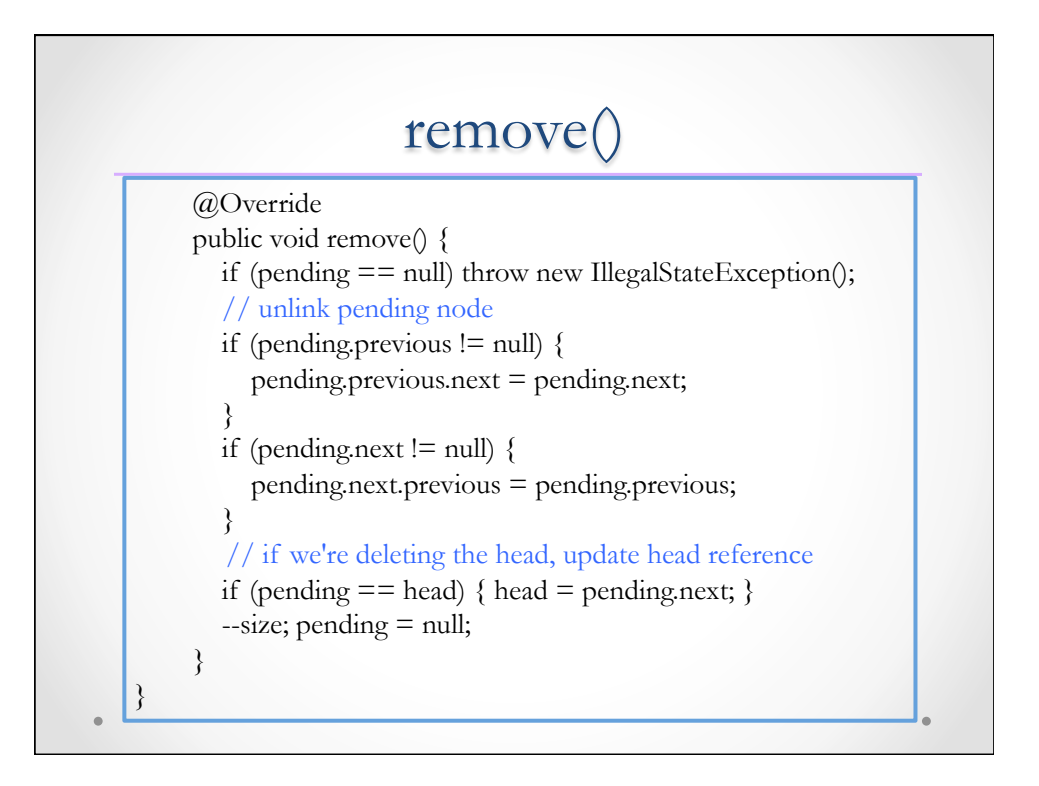